เปิดเครื่องขยำยเสียง ส ำหรับไมโครโฟน โต๊ะประชุม

เปิดเครื่องควบคุม สัญญาณสำหรับ ไมค์ลอยห้องประชุม

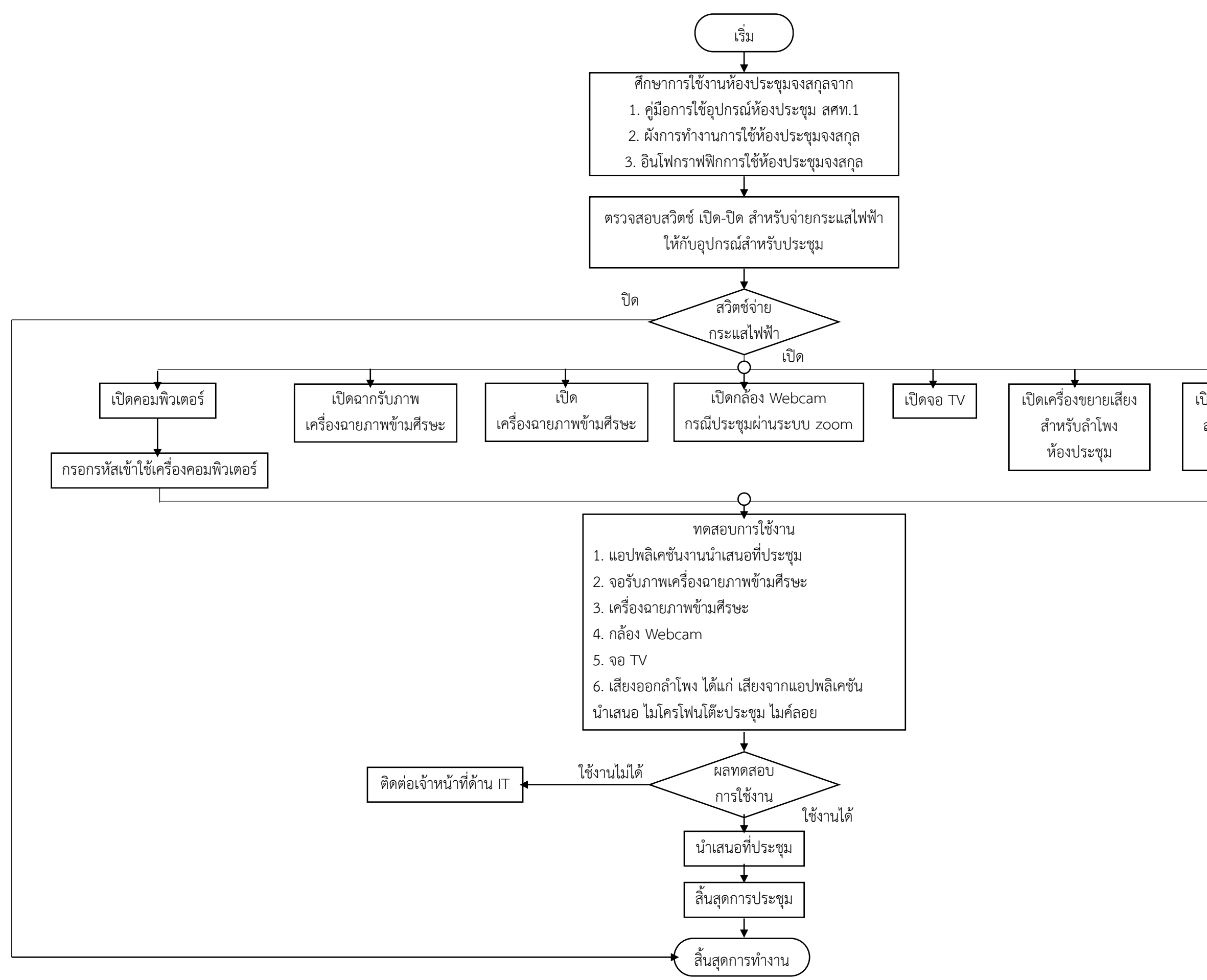